# COROLIS

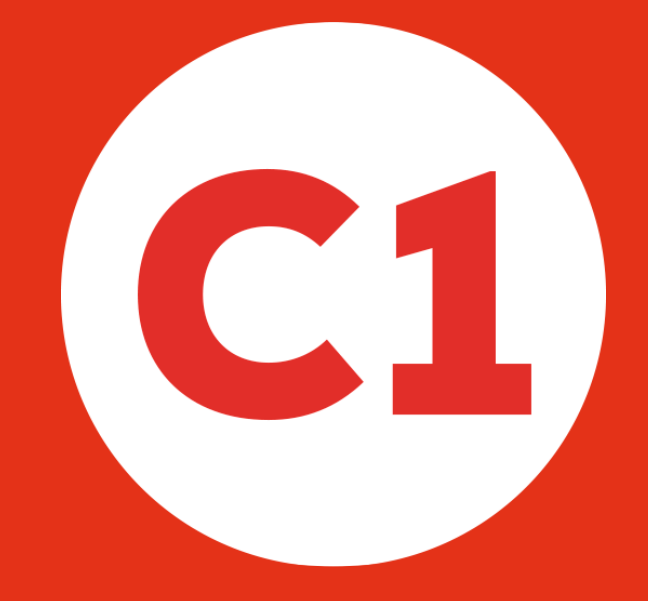

# Horaires valables du 7 juillet au 1<sup>er</sup> septembre 2024

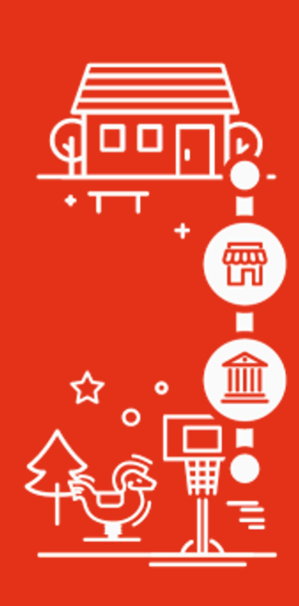

#### • ARGENTINE

- Jeu de Paume
- Hôtel de Ville
- SAINT-JEAN

## **COROLIS**

#### Argentine > Hôtel de Ville > Saint-Jean

Horaires du lundi au samedi Présentez-vous à l'arrêt 5 minutes avant l'horaire indiqué

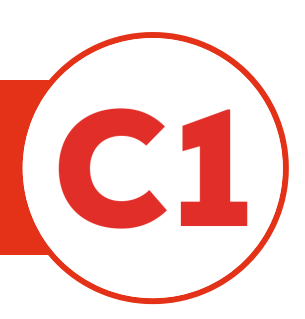

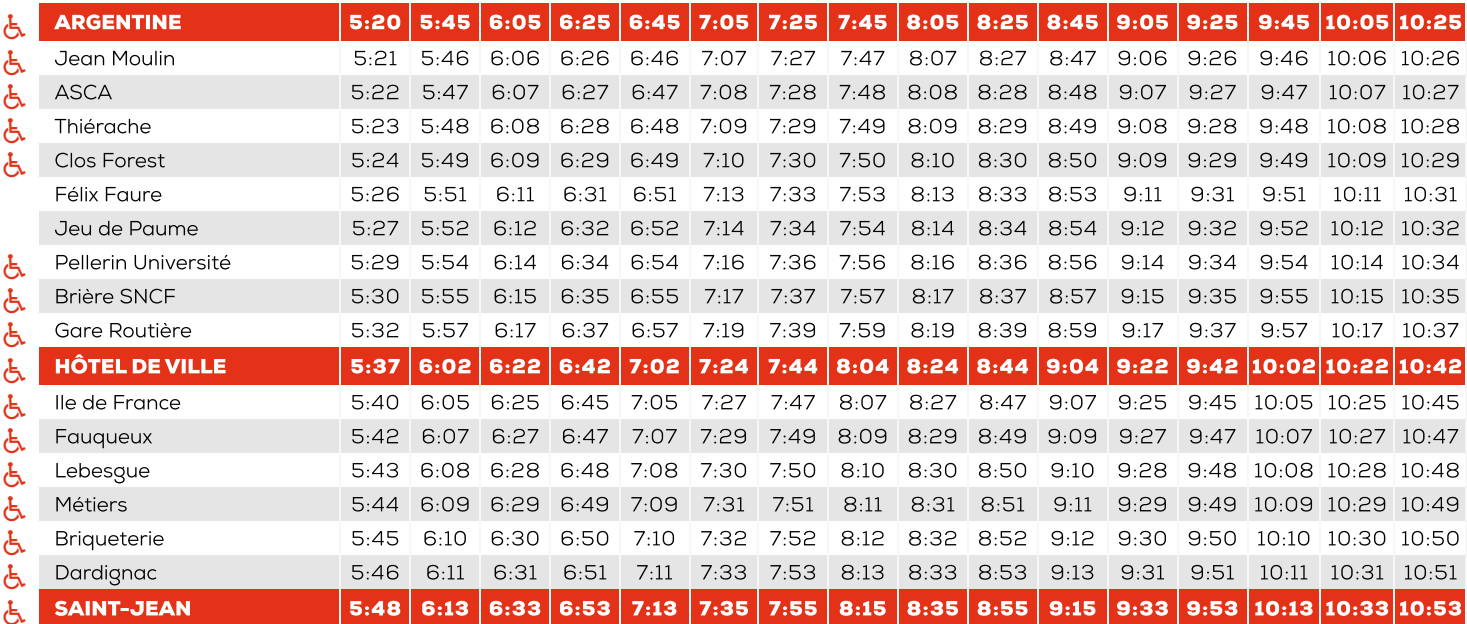

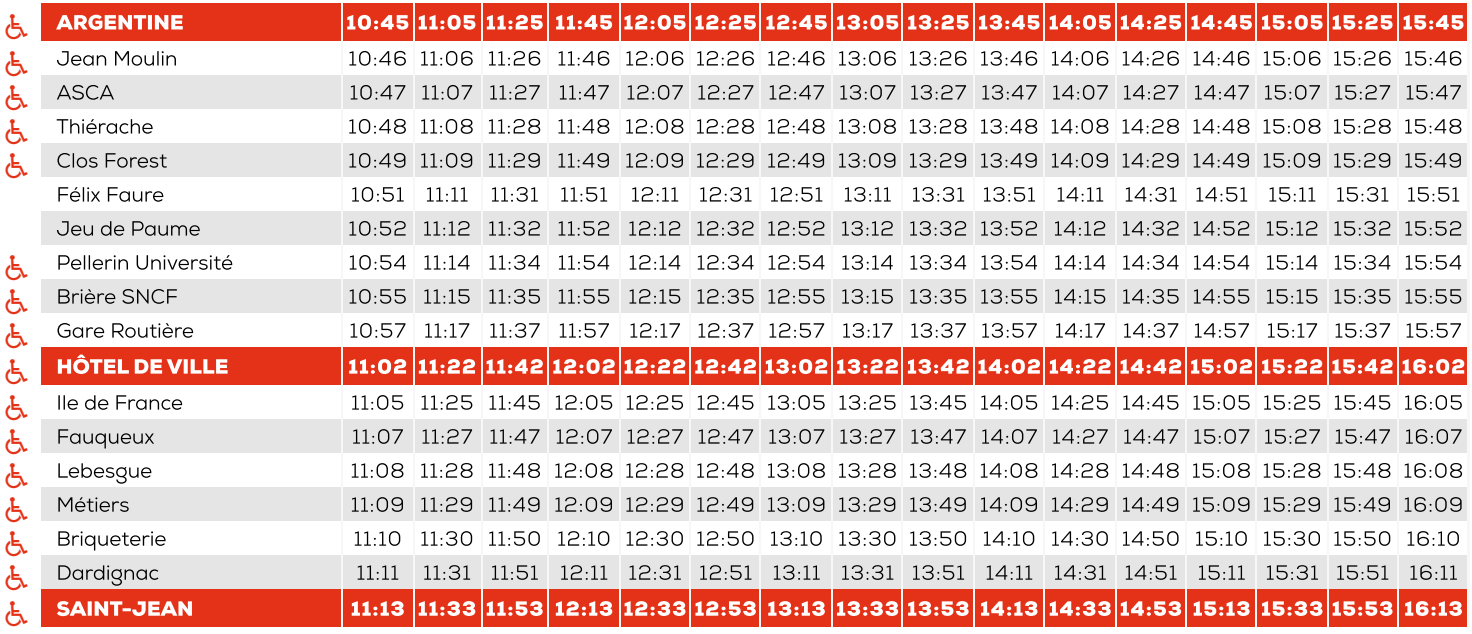

Informations pour les personnes <sup>à</sup> mobilité réduite (PMR) :Tous nos véhicules sont accessibles aux PMREArrêts accessibles aux PMR

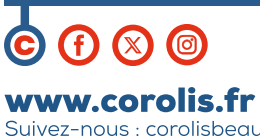

Suivez-nous : corolisbeauvais 03 44 45 10 11

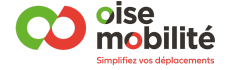

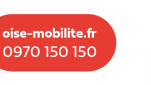

**Alertes perturbations** de votre ligne par sms ou email

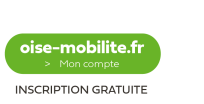

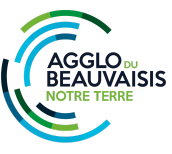

# **COROLIS**

#### Argentine > Hôtel de Ville > Saint-Jean

Horaires du lundi au samedi Présentez-vous à l'arrêt 5 minutes avant l'horaire indiqué

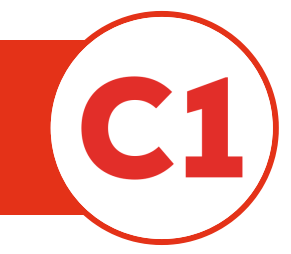

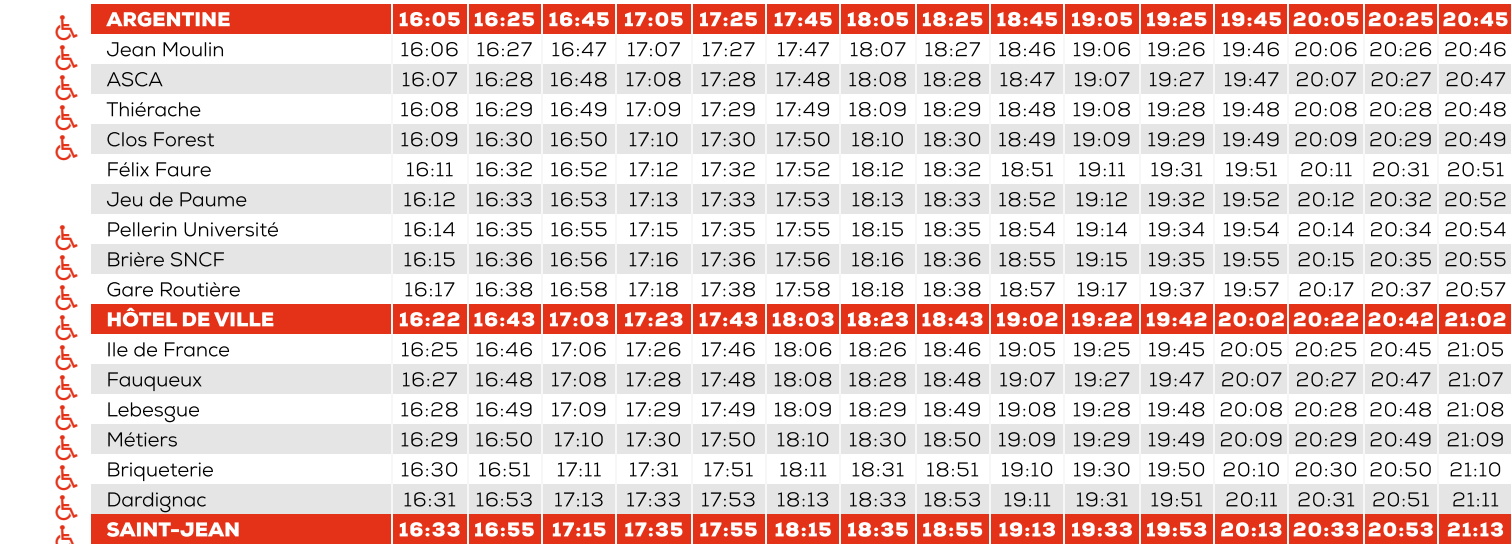

#### Saint-Jean  $\rightarrow$  Hôtel de Ville  $\rightarrow$  Argentine

Horaires du lundi au samed Présentez-vous à l'arrêt 5 minutes avant l'horaire indiqué

Bellevue 5:21 5:51 6:21

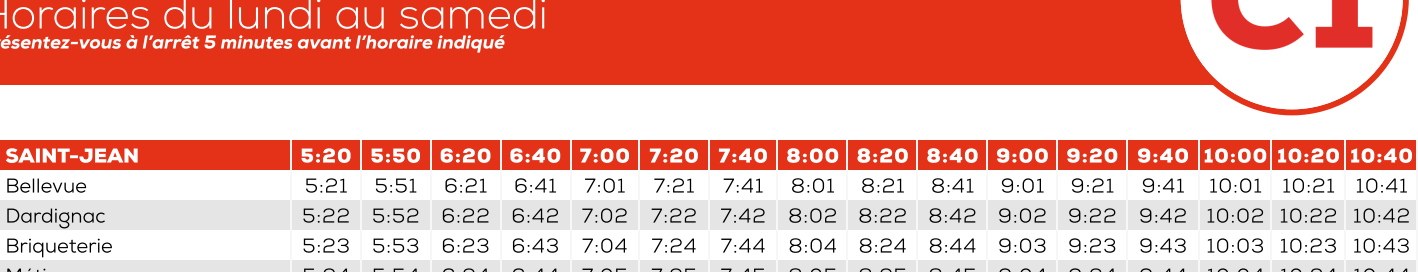

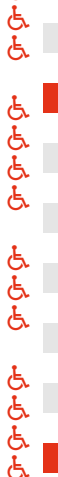

E

E

 $\mathbf{F}$ 

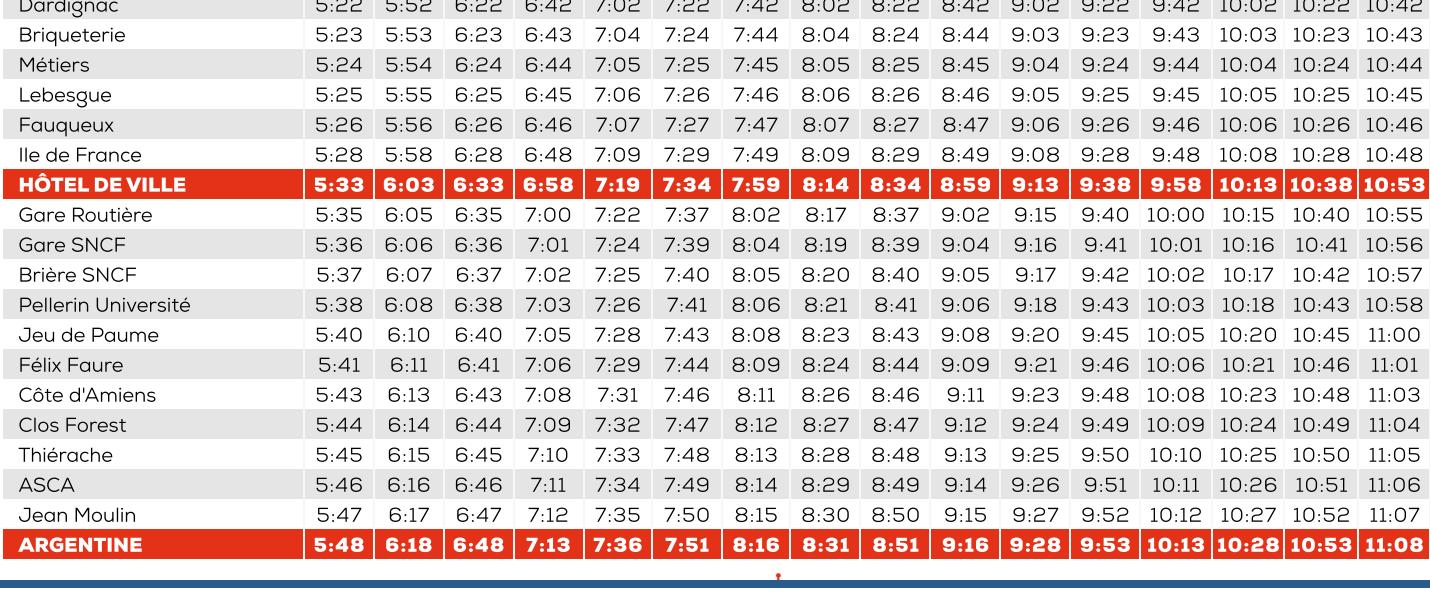

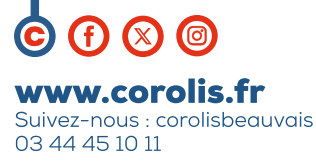

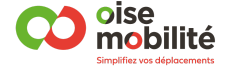

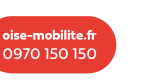

烩

**Alertes perturbations** de votre ligne par sms ou email

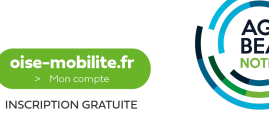

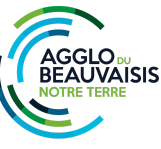

# **COROLIS**

## Saint-Jean  $\rightarrow$  Hôtel de Ville  $\rightarrow$  Argentine

Horaires du lundi au samedi Présentez-vous à l'arrêt 5 minutes avant l'horaire indiqué

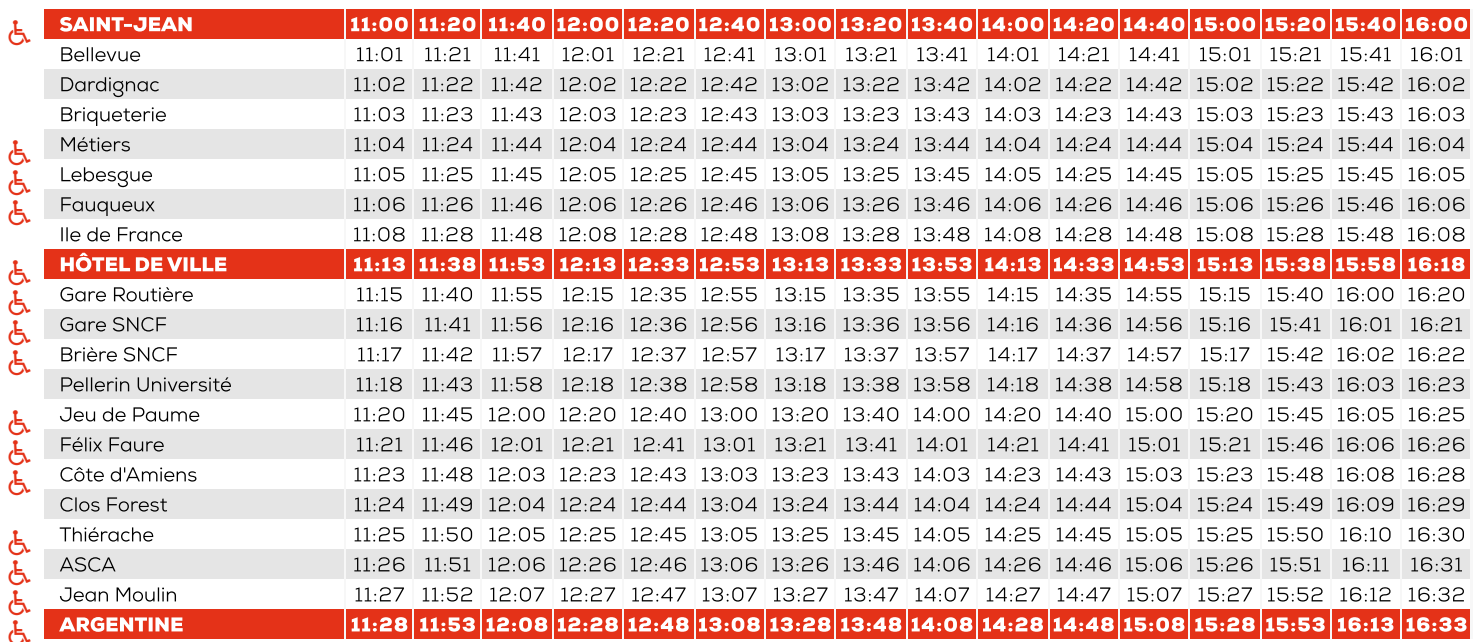

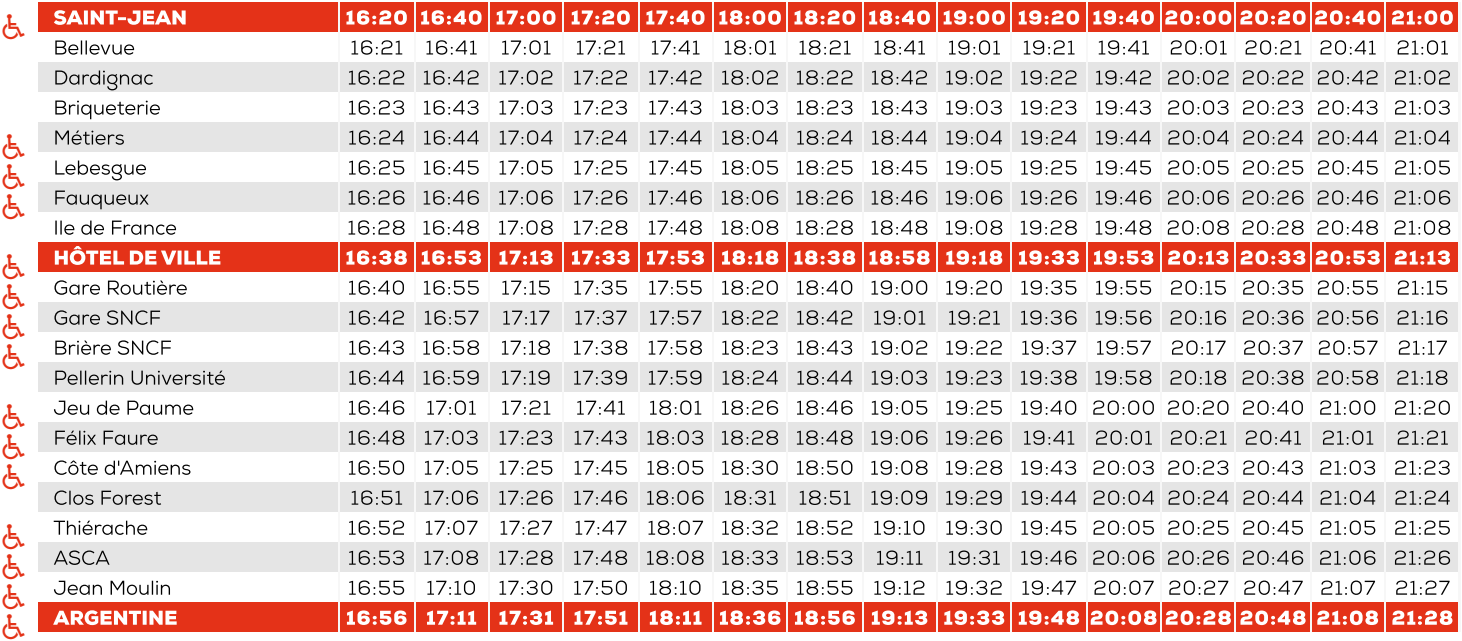

Informations pour les personnes <sup>à</sup> mobilité réduite (PMR) :Tous nos véhicules sont accessibles aux PMREArrêts accessibles aux PMR

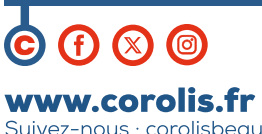

E E

Suivez-nous : corolisbeauvais 03 44 45 10 11

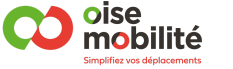

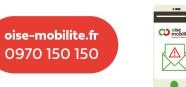

 $\bullet$ 

**Alertes perturbations** de votre ligne par sms ou email

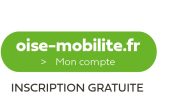

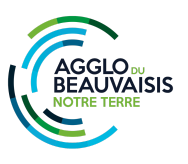

# **COROLIS**

#### Argentine > Hôtel de Ville > Saint-Jean

Horaires du dimanche et jours fériés Présentez-vous à l'arrêt 5 minutes avant l'horaire indiqué

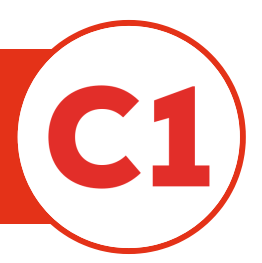

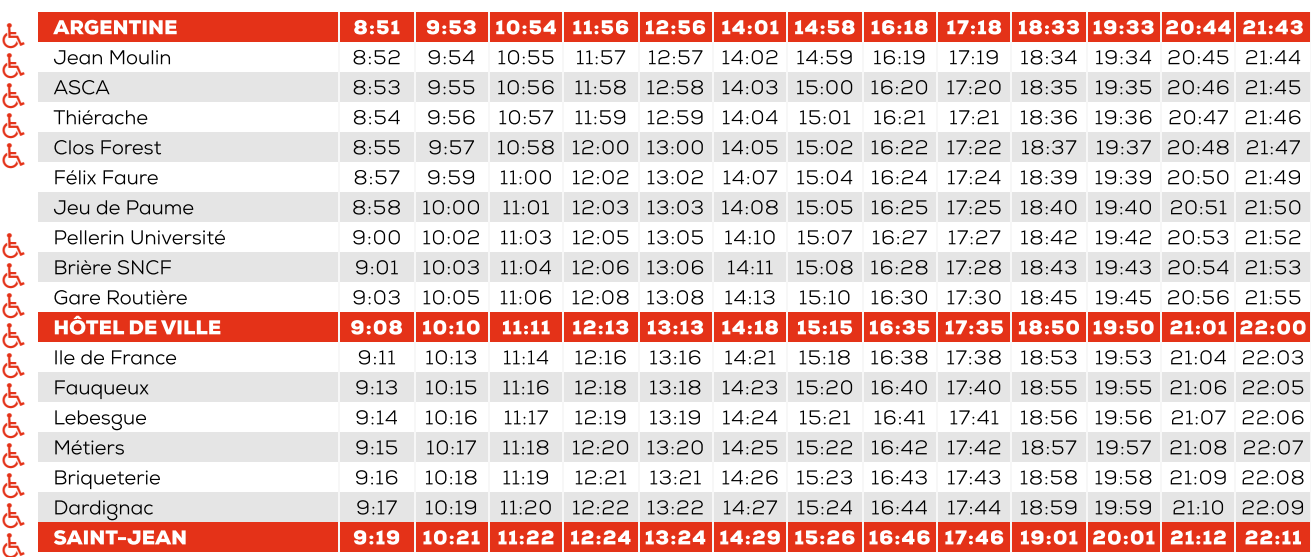

#### Saint-Jean  $\rightarrow$  Hôtel de Ville  $\rightarrow$  Argentine

Horaires du dimanche et jours fériés Présentez-vous à l'arrêt 5 minutes avant l'horaire indiqué

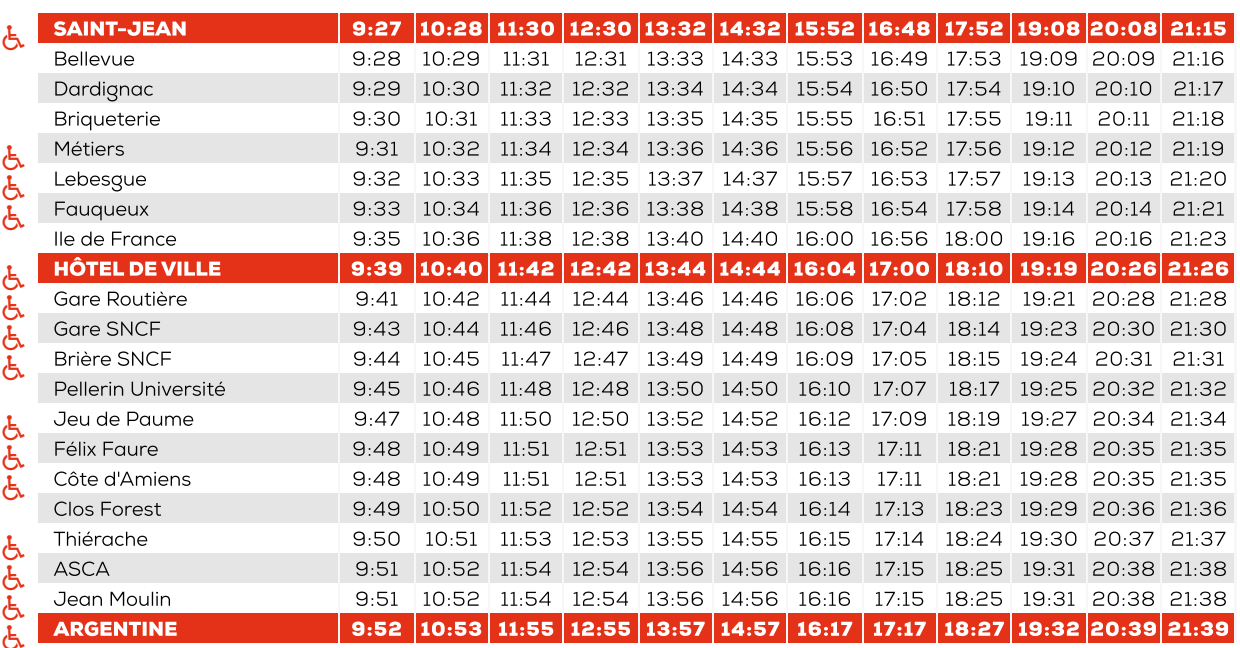

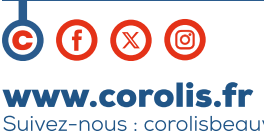

Suivez-nous : corolisbeauvais 03 44 45 10 11

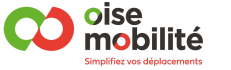

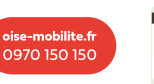

 $\blacksquare$ 

一个

**Alertes perturbations** de votre ligne par sms ou email

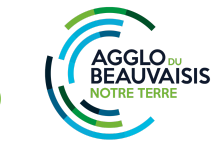

oise-mobilite.fr

**INSCRIPTION GRATUITE**